# Category Theory and Functional Programming Some Basic Constructions

Andrés Sicard-Ramírez

Universidad EAFIT

Semester 2022-2

### <span id="page-1-0"></span>Preliminaries

Convention

The number assigned to chapters, examples, exercises, figures, pages, sections, and theorems on these slides correspond to the numbers assigned in the textbook [Abramsky and Tzevelekos [2011\]](#page-61-0).

[Products](#page-20-0)

**[Coproducts](#page-47-0)** 

**[References](#page-60-0)** 

Introduction

We shall introduce abstract characterisations of the empty set and the one-element sets in set theory.

Definition

Let C be a category. An object 0 in C is **initial** iff for any object A there is a unique arrow (universal property)

 $0 \rightarrow A$ .

Definition

Let C be a category. An object 0 in C is **initial** iff for any object A there is a unique arrow (universal property)

 $0 \rightarrow A$ .

#### **Definition**

Let C be a category. An object 1 in C is **terminal** iff for any object A there is a unique arrow (universal property)

 $A \rightarrow 1$ .

Remark

Initial and terminal objects are dual notions.

#### Example

- ▶ In Set, the empty set is an initial object and any one-element set is a terminal object.
- ▶ In **Pos**, the poset (∅*,* ∅) is an initial object and the poset ({∗}*,* {(∗*,* ∗)}) is a terminal object.
- ▶ In **Top**, the topological space (∅*,* {∅}) is an initial object and the topological space  $({*}, {\emptyset}, {\{*}})$  is a terminal object.

#### Example

- ▶ In Set, the empty set is an initial object and any one-element set is a terminal object.
- ▶ In Pos, the poset  $(\emptyset, \emptyset)$  is an initial object and the poset  $({*}, {({*,})})$  is a terminal object.
- ▶ In **Top**, the topological space (∅*,* {∅}) is an initial object and the topological space  $({*}, {\emptyset}, {\{*}})$  is a terminal object.

### Exercise 1

Verify the initial and terminal objects in the previous example. In each case, identify the canonical arrows (Exercise 18).

#### Exercise 2

For the category **Rel**, identify the initial and terminal objects, and the canonical arrows (Exercise 19).

#### Exercise 3

Suppose that a monoid, viewed as a category, has either an initial or a terminal object. What must the monoid be? (Exercise 20).

#### Example

- In a poset, seen as a category,
	- (i) an object is initial iff it is the least element,
- (ii) an object is terminal iff it is the greatest element.

#### Example

- In a poset, seen as a category,
- $(i)$  an object is initial iff it is the least element,
- (ii) an object is terminal iff it is the greatest element.

#### Question

Does a category need to have either an initial object or a terminal object?

#### Example

- In a poset, seen as a category,
	- $(i)$  an object is initial iff it is the least element,
- (ii) an object is terminal iff it is the greatest element.

#### Question

Does a category need to have either an initial object or a terminal object?

Answer: No. The poset  $(\mathbb{Z}, \leq)$ , seen as a category, has neither.

#### Example

For **Hask**, the Void data type† is an initial object.

**data** Void absurd :: Void -> a absurd  $a = case$  a of  $\{\}$ 

<sup>†</sup>From the module Data.Void of the base library. [Initial and Terminal Objects](#page-3-0) 15/62

#### Example

For **Hask**, the Unit data type is a terminal object.

```
data Unit = MkUnit
t :: a -> Unit
t = MkUnit
```
#### Example

For **Hask**, the Unit data type is a terminal object.

```
data Unit = MkUnit
t :: a -> Unit
t = MkUnit
```
The terminal object is built-in as () whose unique term is (), that is,  $()::()$ .

### Theorem (Proposition 21)

Initial objects are unique up to isomorphism, that is, if  $0$  and  $0'$  are initial objects in a category  ${\cal C}$ then there exists a unique isomorphism  $0 \stackrel{\cong}{\longrightarrow} 0'$ .

Proof.

Let  $0$  and  $0'$  be initial objects in a category  $\mathcal C$ . Because  $0$  and  $0'$  are initial objects we have that the following diagram commutes:

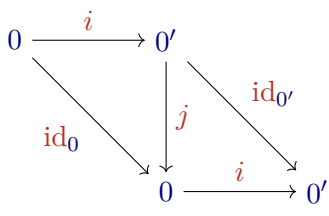

$$
\begin{pmatrix} j \circ i = \mathrm{id}_0 \\ i \circ j = \mathrm{id}_{0'} \end{pmatrix}
$$

That is, there is an unique isomorphism  $i: 0 \stackrel{\cong}{\longrightarrow} 0'.$ 

#### Theorem

Terminal objects are unique up to isomorphism.

#### Exercise 4

Prove the previous theorem.

# <span id="page-20-0"></span>Products

### Products

Introduction

We shall introduce abstract characterisations of products (e.g. Cartesian products of sets and direct products of groups).

Example (Cartesian product in set theory)

(i) Let *X* and *Y* be sets. The **Cartesian product** of *X* and *Y* is defined by

 $X \times Y := \{ (x, y) \mid x \in X \land y \in Y \},\$ 

where the **ordered pair** (*x, y*) can be defined by

 $(x, y) := \{\{x, y\}, y\}$  (Kuratowski's definition)

and it satisfies that

 $(x, y) = (x', y')$  iff  $x = x'$  and  $y = y'$ .

Example (Cartesian product in set theory (continuation))

(ii) Two **coordinate projections** on  $X \times Y$  are defined by

$$
\pi_1: X \times Y \to X := (x, y) \mapsto x,
$$
  

$$
\pi_2: X \times Y \to X := (x, y) \mapsto y,
$$

where

$$
c = (\pi_1 c, \pi_2 c), \quad \text{for all } c \in X \times Y.
$$

Example (Cartesian product in set theory (continuation))

(iii) Let  $f: Z \to X$  and  $q: Z \to Y$ . The **pair**  $f$  and  $g$  function is defined by

 $\langle f, g \rangle : Z \to X \times Y := (x, y) \mapsto (f x, g x).$ 

Example (Cartesian product in set theory (continuation))

(iv) We state the Cartesian product properties by saying that the following diagram commutes.

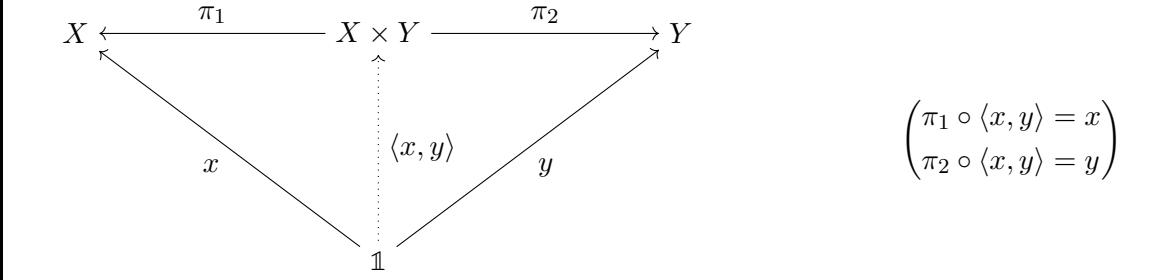

Definition

Let  $A_1$  and  $A_2$  be objects in a category C. A **binary product** of  $A_1$  and  $A_2$  is a triple  $(P, \pi_1, \pi_2)$ , where P is an object in C, denoted  $A_1 \times A_2$ , and  $\pi_1$  and  $\pi_2$  are two arrows

$$
A_1 \xleftarrow{\pi_1} A_1 \times A_2 \xrightarrow{\pi_2} A_2,
$$

such that for every object *B* and arrows

$$
A_1 \xleftarrow{f_1} B \xrightarrow{f_2} A_2
$$

there exists an unique arrow

 $\langle f_1, f_2 \rangle : B \to A_1 \times A_2$ 

such that the following diagram commutes (universal property):

### Definition (continuation)

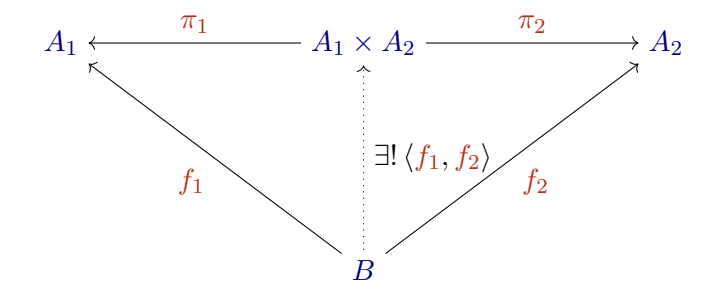

 $\left\langle \pi_1 \circ \langle f_1, f_2 \rangle \right| = f_1$  $\pi_2 \circ \langle f_1, f_2 \rangle = f_2$  $\setminus$ 

#### Example

- ▶ In Set, products are the Cartesian products.
- ▶ In **Pos**, products are Cartesian products with the product order.†
- ▶ In **Top**, products are Cartesian products with the product topology.

<sup>†</sup>The textbook uses 'pointwise order' instead of 'product order'.

#### Example

- ▶ In Set, products are the Cartesian products.
- ▶ In **Pos**, products are Cartesian products with the product order.†
- ▶ In **Top**, products are Cartesian products with the product topology.

Exercise 5 Verify the previous claims (Exercise 19).

<sup>†</sup>The textbook uses 'pointwise order' instead of 'product order'.

Definition

A category C **has binary products** iff each pair of objects of C have a binary product.

#### Example

Since it possible to define the Cartesian product between any pair of sets, the category **Set** has binary products.

### Example

Since it possible to define the Cartesian product between any pair of sets, the category **Set** has binary products.

#### Example

In a poset, seen as a category, products are (binary) greatest lower bounds (meets). This category has not binary products.

Exercise 6 Prove Proposition 27.

Exercise 7 Prove Proposition 28. Definition

Let  $A_1$ ,  $A_2$  and  $A_3$  be objects in a category C. A **ternary product** of  $A_1$ ,  $A_2$  and  $A_3$  is a quadruple

 $(P, \pi_1, \pi_2, \pi_3)$ ,

where *P* is an object in C, denoted  $A_1 \times A_2 \times A_3$ , and  $\pi_1, \pi_2, \pi_3$  are arrows from  $A_1 \times A_2 \times A_3$ to  $A_1, A_2, A_3$ , respectively, such that for every object B and arrows  $f_1, f_2, f_3$  from B to *A*1*, A*2*, A*3, respectively, there exists an unique arrow

 $\langle f_1, f_2, f_3 \rangle : B \to A_1 \times A_2 \times A_3$ 

such that the following diagram commutes (universal property):

### Ternary Products

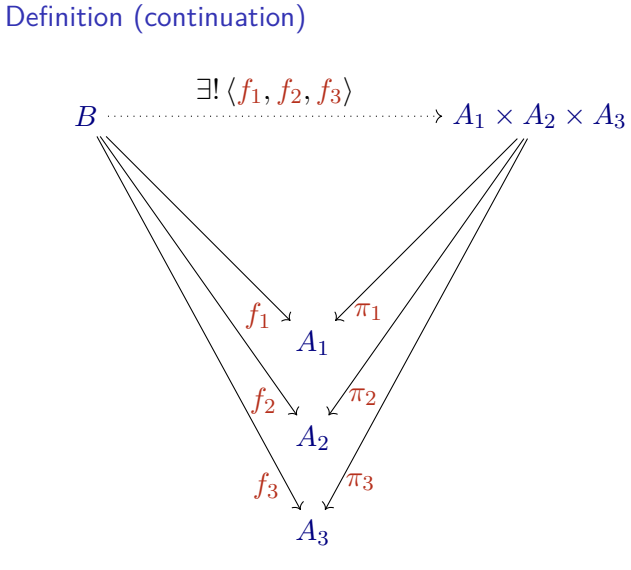

$$
\begin{pmatrix}\n\pi_1 \circ \langle f_1, f_2, f_3 \rangle = f_1 \\
\pi_2 \circ \langle f_1, f_2, f_3 \rangle = f_2 \\
\pi_3 \circ \langle f_1, f_2, f_3 \rangle = f_3\n\end{pmatrix}
$$

Remark

By removing the objects  $A_i$  (which also remove the projections  $\pi_i$  and the equations  $\pi_i \circ \langle f_i \rangle = f_i$ ) from the binary (or ternary) products, we get the nullary products.

#### Remark

By removing the objects  $A_i$  (which also remove the projections  $\pi_i$  and the equations  $\pi_i \circ \langle f_i \rangle = f_i$ ) from the binary (or ternary) products, we get the nullary products.

#### Definition

A **nullary product** in a category C is an object P, such that for any object B, there is a unique arrow  $B \to P$  (universal property).

#### Remark

By removing the objects  $A_i$  (which also remove the projections  $\pi_i$  and the equations  $\pi_i \circ \langle f_i \rangle = f_i$ ) from the binary (or ternary) products, we get the nullary products.

### Definition

A **nullary product** in a category C is an object P, such that for any object B, there is a unique arrow  $B \to P$  (universal property).

### Remark

Note that the above object  $P$  is just a terminal object of  $C$ .

### Exercise 8 What is the product of the empty family? (Exercise 29)

### Finite Products

Definition

A category **has finite products** iff the category has products for all  $n \in \mathbb{N}$ .

### Finite Products

Exercise 9

Show that if a category has binary and nullary products then it has finite products (Exercise 30).

Introduction

We shall generalise finite products to products of arbitrary objects.

Example (Cartesian product of a family of sets)

(i) Let  $\{X_i\}_{i\in I}$  be a family of sets indexed by *I*. The **Cartesian product of the family of sets**  $\{X_i\}_{i \in I}$  is defined by

$$
\prod_{i \in I} X_i = \left\{ f : I \to \bigcup_{i \in I} X_i \mid \text{for all } i \in I, f \in X_i \right\}.
$$

Example (Cartesian product of a family of sets)

(i) Let  $\{X_i\}_{i\in I}$  be a family of sets indexed by *I*. The **Cartesian product of the family of sets**  $\{X_i\}_{i \in I}$  is defined by

$$
\prod_{i \in I} X_i = \left\{ f : I \to \bigcup_{i \in I} X_i \mid \text{for all } i \in I, f \in X_i \right\}.
$$

(ii) For  $i \in I$ , the *i*th-coordinate projection map is defined by

$$
\pi_i: \left(\prod_{j\in J} X_j\right) \to X_i := f \mapsto f \, i.
$$

Definition

Let  $\{A_i\}_{i\in I}$  be a family of objects in a category C. A product for the family  $\{A_i\}_{i\in I}$  is an object  $\prod_{i \in I} A_i$  and arrows

$$
\pi_i: \left(\prod_{i\in I} A_i\right) \to A_i
$$

such that for every object *B* and arrows

$$
f_i: B \to A_i
$$

there exists an unique arrow

$$
\langle f_i \rangle_{i \in I} : B \to \prod_{i \in I} A_i
$$

### Definition (continuation)

such that, for  $i \in I$ , the following diagram commutes (universal property):

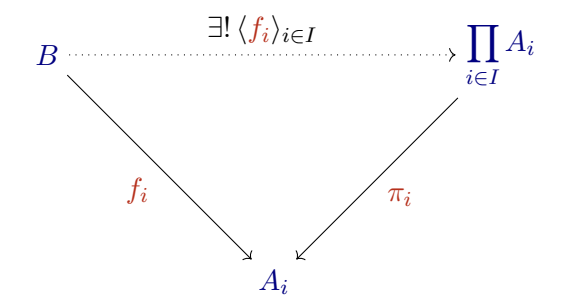

$$
\left(\pi_i \circ \langle f_i \rangle_{i \in I} = f_i\right)
$$

# <span id="page-47-0"></span>Coproducts

# **Coproducts**

Introduction

We shall introduce abstract characterisations of disjoint unions (also called disjoint sums).

Example (Disjoint union in set theory)

(i) Let *X* and *Y* be sets. The **disjoint union** of *X* and *Y* is defined by

$$
X + Y := (\{1\} \times X) \cup (\{2\} \times Y)
$$
  
= { (1, x) | x \in X } \cup { (2, y) | b \in Y }.

Example (Disjoint union in set theory (continuation))

(ii) Two **injections** for  $X + Y$  are defined by

$$
\mathsf{in}_1:X\to X+Y:=x\mapsto (1,x),\\ \mathsf{in}_2:Y\to X+Y:=y\mapsto (2,y).
$$

(continued on next slide)

[Coproducts](#page-47-0) 51/62

Example (Disjoint union in set theory (continuation))

(iii) Let  $f: X \to Z$  and  $g: Y \to Z$ . The **case**  $f$  **or**  $g$  function is defined by

 $[f, g] : X + Y \rightarrow Z$  $[f, g](1, x) := f(x,$  $[f, g](2, y) := q x.$ 

Example (Disjoint union set theory (continuation))

 $(iv)$  We state the disjoint union properties by saying that the following diagram commutes.

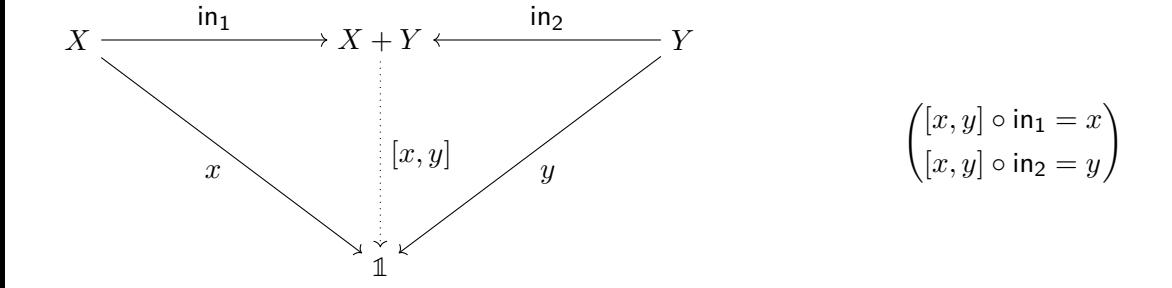

Definition

Let  $A_1$  and  $A_2$  be objects in a category C. A **binary coproduct** of  $A_1$  and  $A_2$  is a triple  $(P, \text{in}_1, \text{in}_2)$ , where P is an object in C, denoted  $A_1 + A_2$ , and  $\text{in}_1$  and  $\text{in}_1$  are two arrows

$$
A_1 \xrightarrow{\mathsf{in}_1} A_1 + A_2 \xleftarrow{\mathsf{in}_2} A_2,
$$

such that for every object *B* and arrows

$$
A_1 \xrightarrow{f_1} B \xleftarrow{f_2} A_2
$$

there exists an unique arrow

 $[f_1, f_2] : A_1 \times A_2 \to B$ 

such that the following diagram commutes (universal property):

### Definition (continuation)

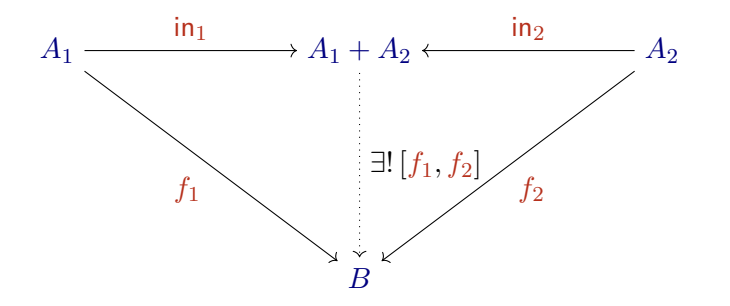

$$
\begin{pmatrix} [f_1, f_2] \circ \mathsf{in}_1 = f_1 \\ [f_1, f_2] \circ \mathsf{in}_2 = f_2 \end{pmatrix}
$$

#### Example

- ▶ In Set, disjoint unions are binary coproducts.
- ▶ In Pos, disjoint unions are binary coproducts.
- ▶ In **Top**, topological disjoint unions are binary coproducts.

#### Example

- ▶ In Set, disjoint unions are binary coproducts.
- ▶ In Pos, disjoint unions are binary coproducts.
- ▶ In **Top**, topological disjoint unions are binary coproducts.

Exercise 10 Verify the previous claims (Exercise 33).

#### Example

In a poset, seen as a category, binary coproducts are (binary) least upper bounds (joins).

#### Example

In a poset, seen as a category, binary coproducts are (binary) least upper bounds (joins).

#### Remark

The previous example show that, a difference of the disjoint union in set theory, the binary coproduct between any pair of objects of a category may not exist.

#### **Duality**

Binary products and binary co-products are dual notions.

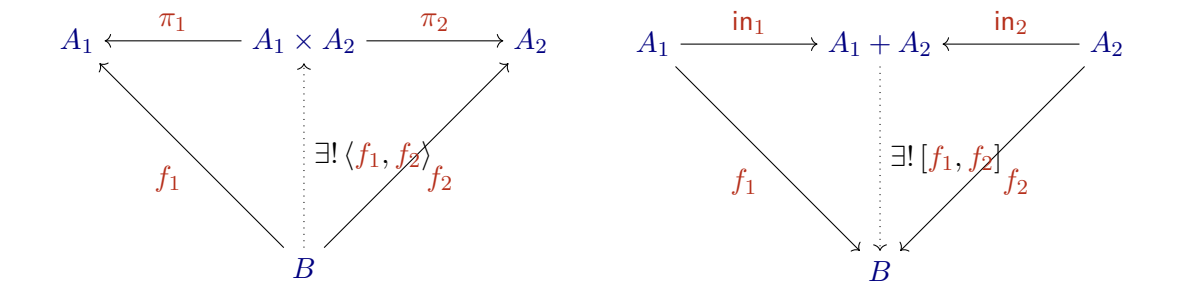

# <span id="page-60-0"></span>References

### References

<span id="page-61-0"></span>F

Abramsky, S. and Tzevelekos, N. (2011). Introduction to Categories and Categorical Logic. In: New Structures for Physics. Ed. by Coecke, B. Vol. 813. Lecture Notes in Physics. Springer, pp. 3–94. DOI: [10.1007/978-3-642-12821-9\\_1](https://doi.org/10.1007/978-3-642-12821-9_1) (cit. on p. [2\)](#page-1-0).